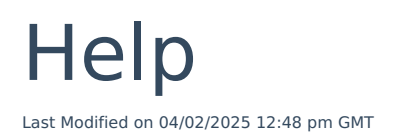

The **Help** tab on the top right of the screen, provides you with access to the Knowledge Base, Help Videos, Support, Critical Illness Table, Provider Documents, Terms and Conditions for Webline and the Cookie Policy.

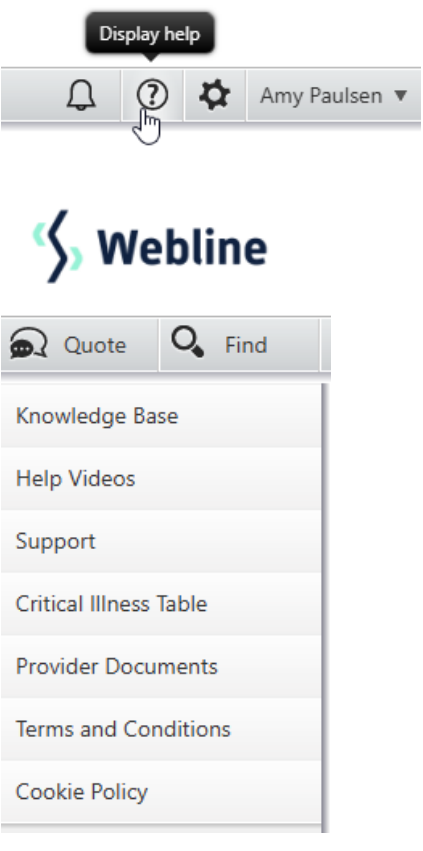